# Multiplier des fractions mixtes négatives (A)

Nom: Note: Date: Date: Note:

- 1. 2 1 3  $\times (-1\frac{8}{8})$ 9  $)$  = 2. 1 2 9  $\times \left(-3\frac{4}{7}\right)$ 7  $)$  = 3.  $\left(-1\frac{7}{8}\right)$ 8  $\left(\times\left(-1\frac{2}{7}\right)\right)$ 7  $) =$ 4.  $\left(-2\frac{4}{11}\right) \times \left(-3\frac{3}{9}\right)$  $) =$ 5.  $\left(-1\frac{2}{5}\right)$ 6  $\vert x \vert$ 1 7 = 6. 1 1 2  $\times$  ( $-5$ 3  $\frac{5}{10}$  = 7.  $\left(-2\frac{1}{5}\right)$ 5  $\left(\times\left(-1\right.\frac{7}{10}\right)$  $\frac{1}{12}$ ) = 8.  $\left(-1\frac{4}{5}\right)$ 6  $\vert \times \vert -5$ 4  $\frac{1}{11}$ ) = 9.  $\left(-2\frac{4}{7}\right)$ 7  $\left.\right) \times \left(-2\frac{3}{5}\right)$ 5  $) =$
- 10. 2 4 5  $\times \left(-2\frac{2}{5}\right)$ 5  $)$  =

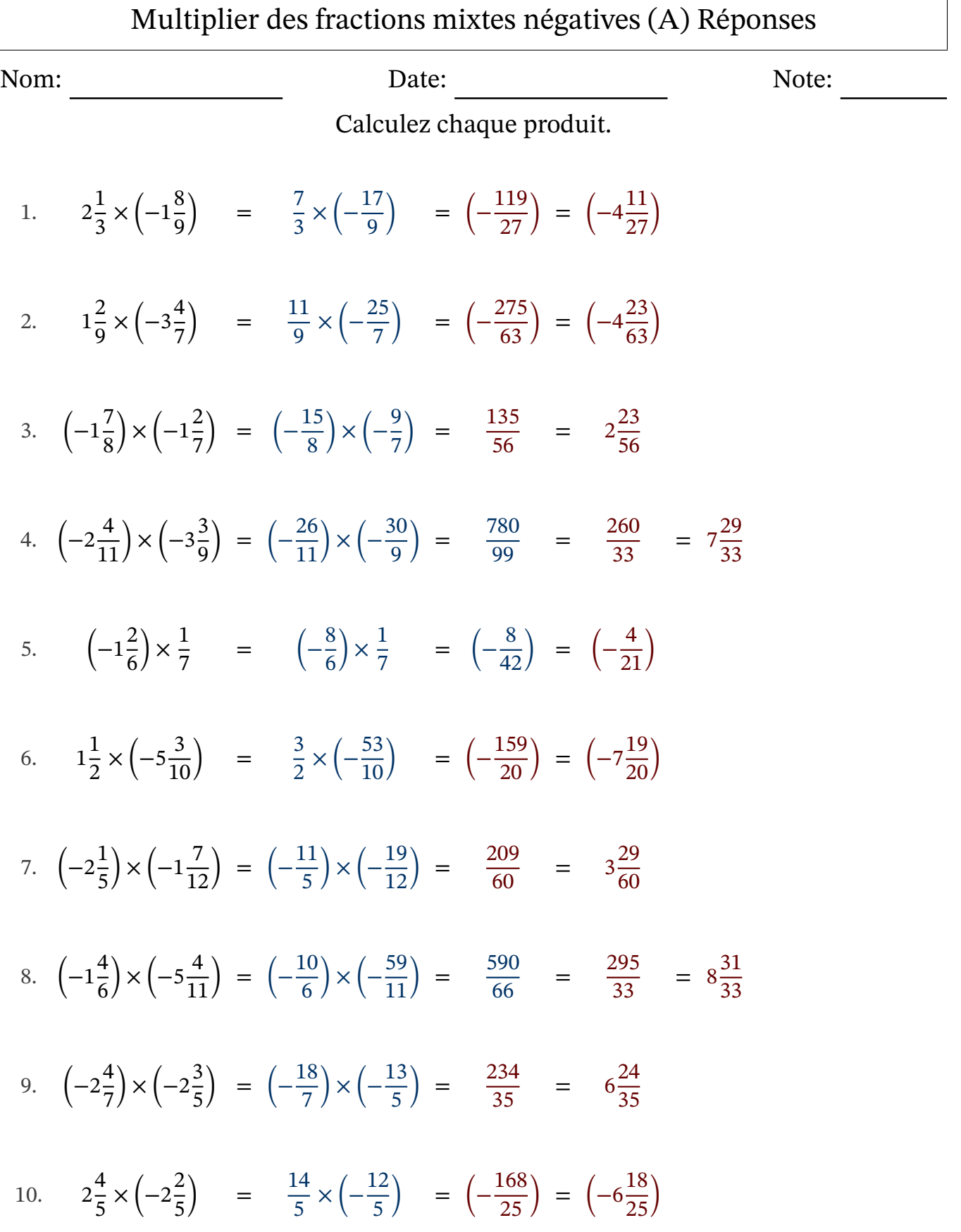

# Multiplier des fractions mixtes négatives (B)

Nom: Note: Date: Date: Note:

- 1. 2 5 9  $\times \left(-2\frac{6}{10}\right)$  $\frac{0}{10}$  =
- 2.  $\left(-4\frac{1}{7}\right)$ 7  $\left(\times\right)\times\left(-1\frac{4}{5}\right)$ 6  $) =$
- 3. 1 3 8  $\times \left(-2\frac{3}{4}\right)$ 4  $)$  =
- 4. 4 4 5  $\times \left(-1\right)$  $\frac{4}{5}$ 5  $)$  =
- 5. 1 3  $\times \left(-3\frac{11}{12}\right)$  $\frac{11}{12}$  =
- 6. (−5 1 4  $\left(\times\left(-1\frac{1}{2}\right)\right)$ 2  $) =$
- 7. 3 4  $\times \left(-1\frac{10}{11}\right)$  $\frac{10}{11}$  =
- 8.  $\left(-3\frac{7}{12}\right) \times \left(-1\frac{1}{10}\right) =$
- 9.  $\left(-1\frac{3}{4}\right)$ 4  $\big) \times 4\frac{1}{2}$ 2 =
- 10.  $\left(-2\frac{1}{2}\right)$ 2  $\big) \times 3\frac{6}{11}$  $\frac{0}{11}$  =

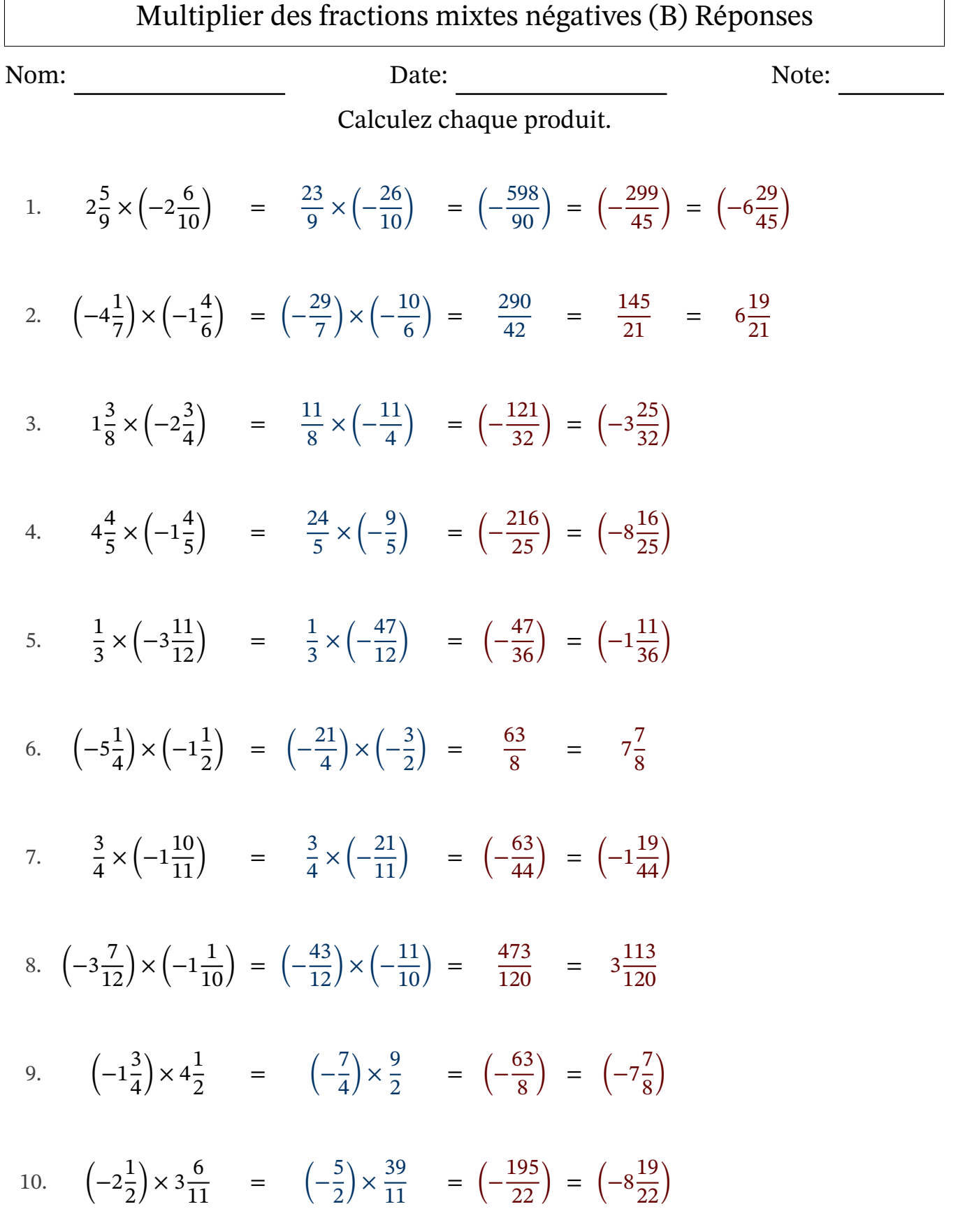

 $\Gamma$ 

# Multiplier des fractions mixtes négatives (C)

Nom: Note: Date: Date: Note:

- 1.  $\left(-3\frac{1}{8}\right)$ 8  $\left(\times \left(-2\frac{1}{2}\right)\right)$ 2  $) =$
- 2. 8 9  $\times (-1\frac{2}{3})$ 3  $)$  =
- 3.  $\left(-1\frac{5}{11}\right) \times \left(-3\frac{9}{11}\right) =$
- 4. 5 9  $\times \left(-4\frac{4}{12}\right)$  $\frac{1}{12}$ ) =
- 5. 1 9  $\times \left(-1\frac{3}{7}\right)$ 7  $)$  =
- 6.  $\left(-2\frac{1}{2}\right)$ 3  $\big) \times 3\frac{4}{11}$  $\frac{1}{11}$  =
- 7.  $\left(-1\frac{2}{2}\right)$ 3  $\left(\times \left(-4\frac{2}{15}\right)\right)$  $\frac{2}{12}$ ) =
- 8.  $\left(-2\frac{3}{10}\right) \times \left(-2\frac{7}{10}\right) =$
- 9. 1 1 4  $\times \left(-4\frac{1}{6}\right)$ 6  $)$  =
- 10.  $\left(-4\frac{1}{2}\right)$ 2  $\left.\right)\times 1\frac{4}{7}$ 7 =

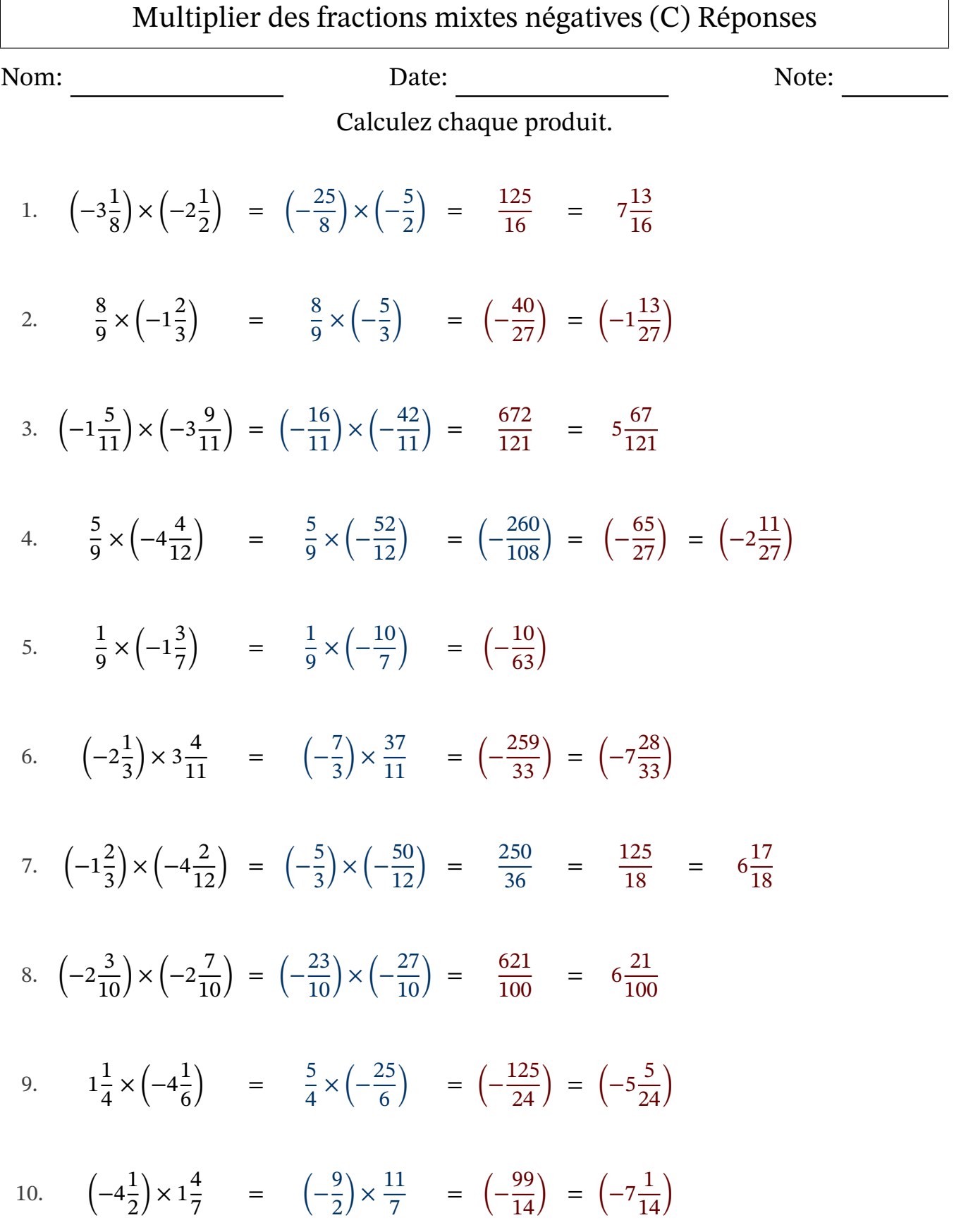

# Multiplier des fractions mixtes négatives (D)

Nom: Note: Date: Date: Note:

- 1.  $\left(-5\right)$ 2 3  $\vert$   $\times$ 4  $\frac{1}{11}$  =
- 2.  $\left(-1\frac{1}{2}\right)$ 2  $\vert$   $\times$ 9  $\frac{1}{10}$  =
- 3.  $\left(-1\frac{2}{9}\right)$ 8  $\big) \times 1 \frac{4}{11}$  $\frac{1}{11}$  =
- 4.  $\left(-1\frac{1}{2}\right)$ 9  $\vert$   $\times$ 5  $\frac{5}{11}$  =
- 5.  $\left(-2\frac{2}{10}\right) \times 1\frac{4}{7}$ =
- 6.  $\left(-3\frac{2}{5}\right)$ 5  $\big) \times \bigg( -1 \frac{6}{16} \bigg)$  $\frac{0}{10}$  =
- 7.  $\left(-4\frac{2}{4}\right)$ 4  $\vert$   $\times$ 3  $\frac{5}{11}$  =
- 8.  $\left(-3\frac{2}{6}\right)$ 6  $\big) \times 2\frac{5}{9}$ 9 =
- 9. 1 5  $\times$  ( $-5$ 1 2  $)$  =
- 10.  $(-5$ 4 5  $\left.\right)\times 1\frac{1}{7}$ 7 =

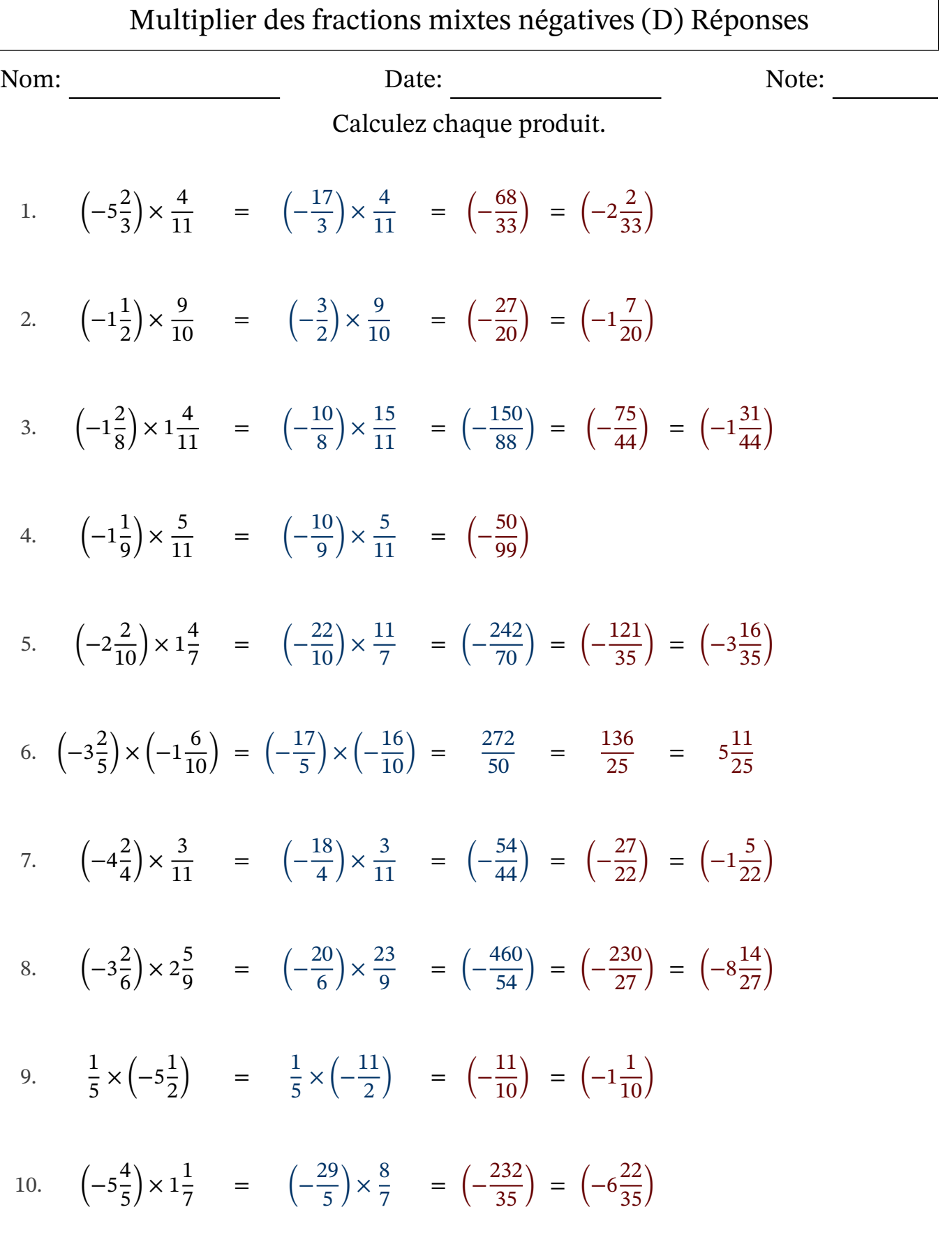

### Multiplier des fractions mixtes négatives (E)

Nom: Note: Date: Date: Note:

Calculez chaque produit.

- 1.  $\left(-1\frac{1}{7}\right)$ 7  $\left.\right) \times \left(-3\frac{6}{7}\right)$ 7  $) =$ 2. (−5 6 7  $\left(\times\left(-1\frac{2}{4}\right)\right)$ 4  $) =$ 3.  $\left(-4\frac{6}{10}\right)$  $\frac{8}{12}$   $\times$ 5 7 = 4.  $\left(-3\frac{3}{12}\right) \times \left(-2\frac{1}{2}\right)$  $) =$ 5.  $\left(-4\frac{3}{4}\right)$ 4  $\big) \times 1 \frac{1}{10}$  $\frac{1}{10}$  = 6.  $\sqrt{-5}$ 1 2  $\vert$   $\times$ 5  $\frac{5}{12}$  = 7. 1  $\times \left(-2\frac{6}{10}\right)$  $\frac{0}{10}$  =
- 8.  $\left(-1\frac{5}{12}\right) \times \left(-4\frac{7}{9}\right)$  $) =$

3

9.  $\left(-1\frac{8}{9}\right)$ 9  $\left.\right) \times \left(-3\frac{1}{2}\right)$ 3  $) =$ 

$$
10. \qquad \left(-1\frac{1}{10}\right) \times \frac{3}{4} \qquad =
$$

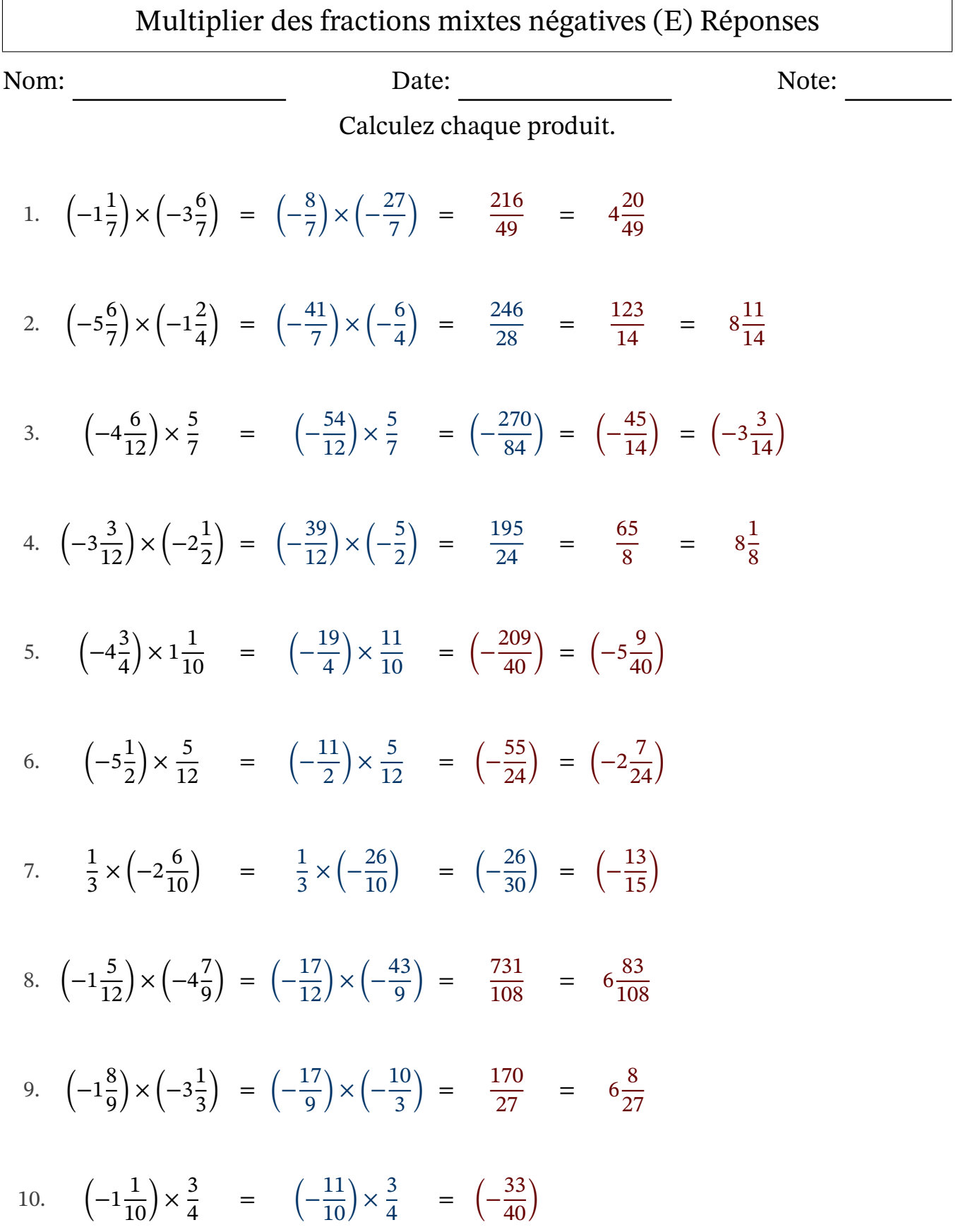

# Multiplier des fractions mixtes négatives (F)

Nom: Note: Date: Date: Note:

$$
1. \ \left(-2\frac{8}{10}\right) \times \left(-2\frac{1}{5}\right) =
$$

- 2.  $\left(-2\frac{2}{3}\right)$ 3  $\left.\right) \times 1\frac{1}{2}$ 3 =
- $3. 4$ 6 7  $\times \left(-1\frac{3}{2}\right)$ 9  $)$  =
- 4.  $\left(-1\frac{7}{8}\right)$ 9  $\left.\right) \times \left(-1\frac{8}{9}\right)$ 9  $) =$
- 5.  $\left(-4\frac{2}{3}\right)$ 3  $\vert x \vert$ 4 9 =
- 6. 1 2 5  $\times \left(-3\frac{2}{4}\right)$ 4  $)$  =
- 7.  $\left(-1\frac{1}{4}\right)$ 4  $\left.\right) \times \left(-3\frac{4}{7}\right)$ 7  $) =$
- 8. 2  $\frac{7}{11} \times \left(-2\frac{1}{2}\right)$  $)$  =
- 9.  $\left(-4\frac{2}{4}\right)$ 4  $\left(\times\right)\times\left(-1\frac{6}{7}\right)$ 7  $) =$
- 10. 2 7  $\times$  ( $-5$ 2 9  $)$  =

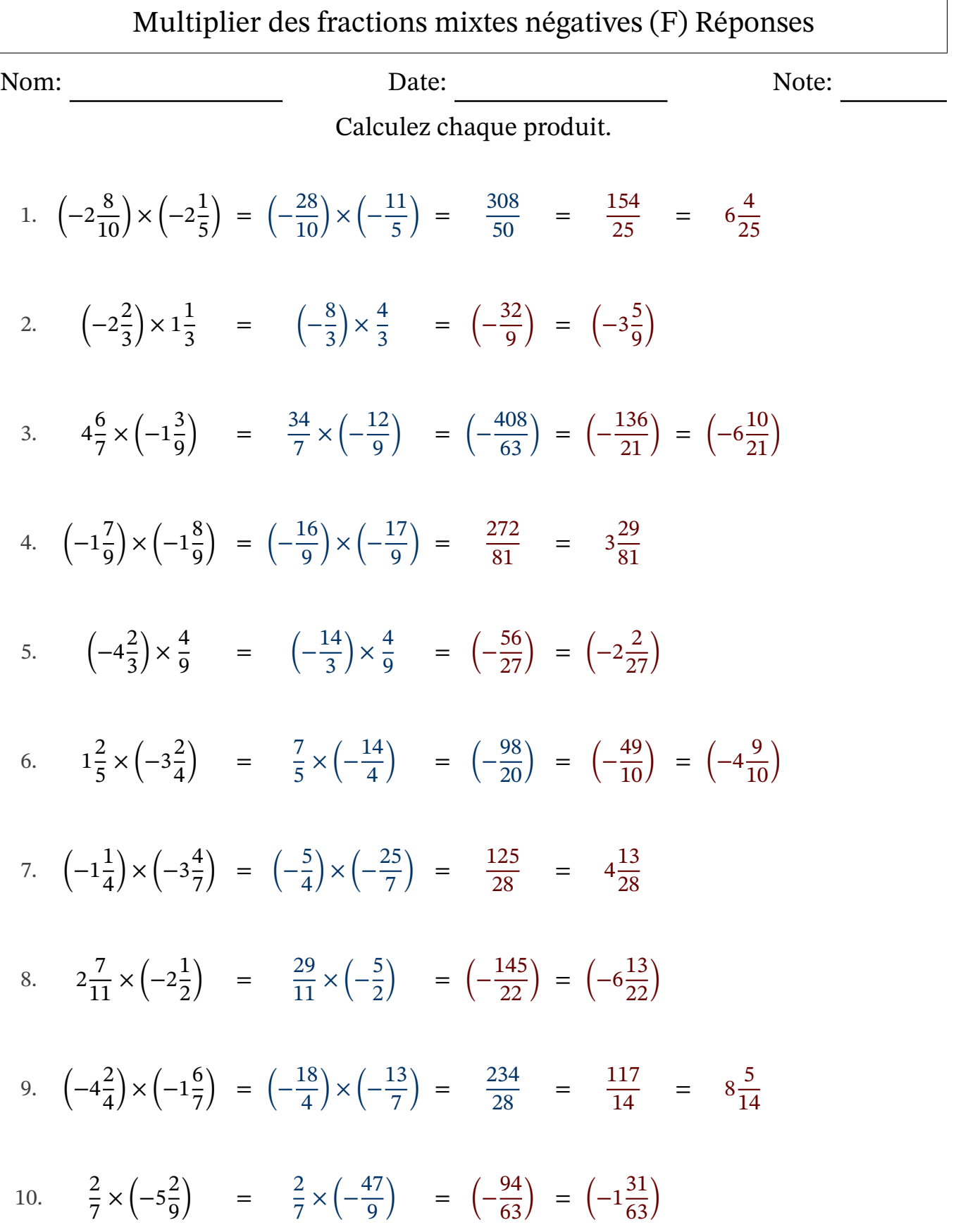

# Multiplier des fractions mixtes négatives (G)

Nom: Note: Date: Date: Note:

- 1.  $\left(-1\frac{6}{8}\right)$ 9  $\chi$   $\left(-4\frac{3}{4}\right)$ 4  $) =$
- 2.  $\left(-1\frac{3}{5}\right)$ 5  $\left(\times\right)\times\left(-1\frac{6}{7}\right)$ 7  $) =$
- 3.  $\left(-2\frac{8}{9}\right)$ 9  $\big) \times 2\frac{2}{2}$ 9 =
- 4. 4 2 3  $\times \left(-1\frac{3}{11}\right)$  $\frac{5}{11}$  =
- 5. 2 3 4  $\times \left(-2\frac{1}{2}\right)$ 2  $)$  =
- 6. 1 3  $\times \left(-2\frac{1}{2}\right)$ 3  $)$  =
- 7.  $\left(-2\frac{5}{7}\right)$ 7  $\left(\times\left(-1\frac{7}{10}\right)\right)$  $\frac{1}{10}$  =
- 8. 3 5  $\times$  ( $-5$ 4  $\frac{1}{10}$ ) =
- 9.  $\left(-1\frac{1}{2}\right)$ 3  $\left(\times \left(-4\frac{3}{7}\right)\right)$ 7  $) =$
- 10.  $\left(-1\frac{3}{16}\right)$  $\frac{5}{10}$  × (-5 4 5  $) =$

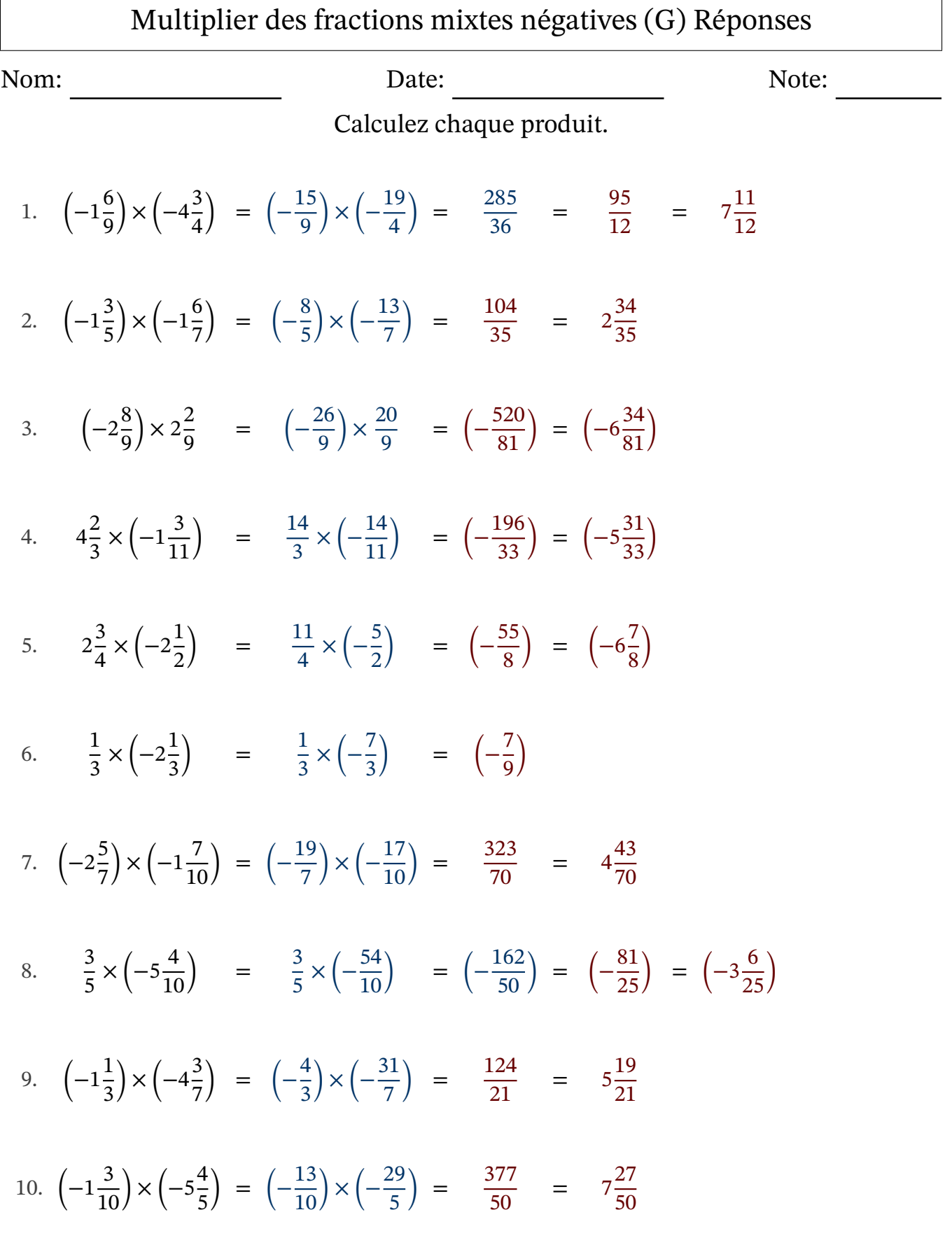

# Multiplier des fractions mixtes négatives (H)

Nom: Note: Date: Date: Note:

Calculez chaque produit.

1. 1 3  $\times (-4\frac{4}{7})$ 7  $)$  = 2.  $\left(-2\frac{1}{2}\right)$ 3  $\left(\times\left(-1\frac{4}{5}\right)\right)$ 6  $) =$ 3. 3  $rac{5}{11} \times \left(-2\frac{3}{5}\right)$  $) =$ 4. 3 1 2  $\times \left(-1\frac{4}{\alpha}\right)$ 9  $)$  = 5. (−5 8  $\frac{6}{12}$   $\times$ 1  $\frac{1}{11}$  = 6. 1 2 9  $\times \left(-1\right)$ <sup>3</sup> 5  $)$  = 7.  $\left(-2\frac{2}{5}\right)$ 5  $\big) \times 3\frac{3}{11}$  $\frac{5}{11}$  = 8. 1 8  $\times \left(-3\frac{5}{6}\right)$ 6  $)$  = 9. 1 1 4  $\times \left(-3\frac{1}{12}\right)$  $\frac{1}{12}$  = 10.  $\left(-4\frac{1}{2}\right)$ 3  $\vert$   $\times$ 1 8 =

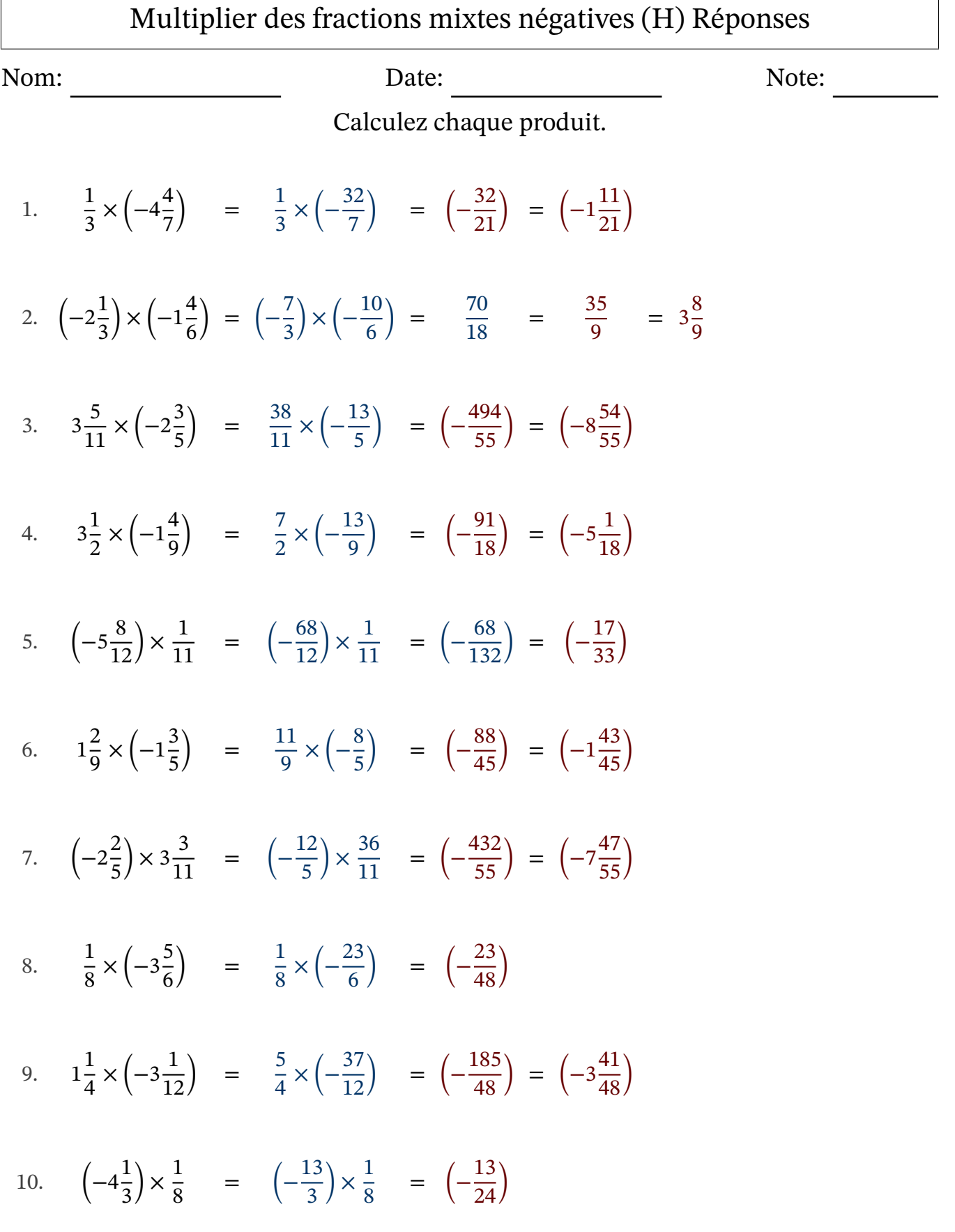

# Multiplier des fractions mixtes négatives (I)

Nom: Note: Date: Date: Note:

- 1. 1  $\frac{7}{10} \times \left(-3\frac{1}{2}\right)$  $)$  = 2. 1 1 8  $\times \left(-1\frac{1}{4}\right)$ 4  $)$  = 3.  $rac{5}{11} \times \left(-2\frac{5}{8}\right)$  $)$  = 4. 2  $\frac{7}{11} \times \left(-3\frac{2}{10}\right) =$ 5. 6 7  $\times (-1\frac{2}{7})$ 7  $)$  = 6.  $\left(-3\frac{8}{11}\right) \times \left(-1\frac{1}{8}\right)$  $) =$ 7.  $\left(-3\frac{3}{5}\right)$ 5  $\vert$   $\times$ 1  $\frac{1}{11}$  =
- 8. 1 8  $\times \left(-3\frac{6}{7}\right)$ 7  $)$  =
- 9.  $\left(-2\frac{1}{2}\right)$ 3  $\big) \times 3\frac{7}{9}$ 9 =

$$
10. \qquad \left(-5\frac{1}{6}\right) \times \frac{1}{2} \qquad =
$$

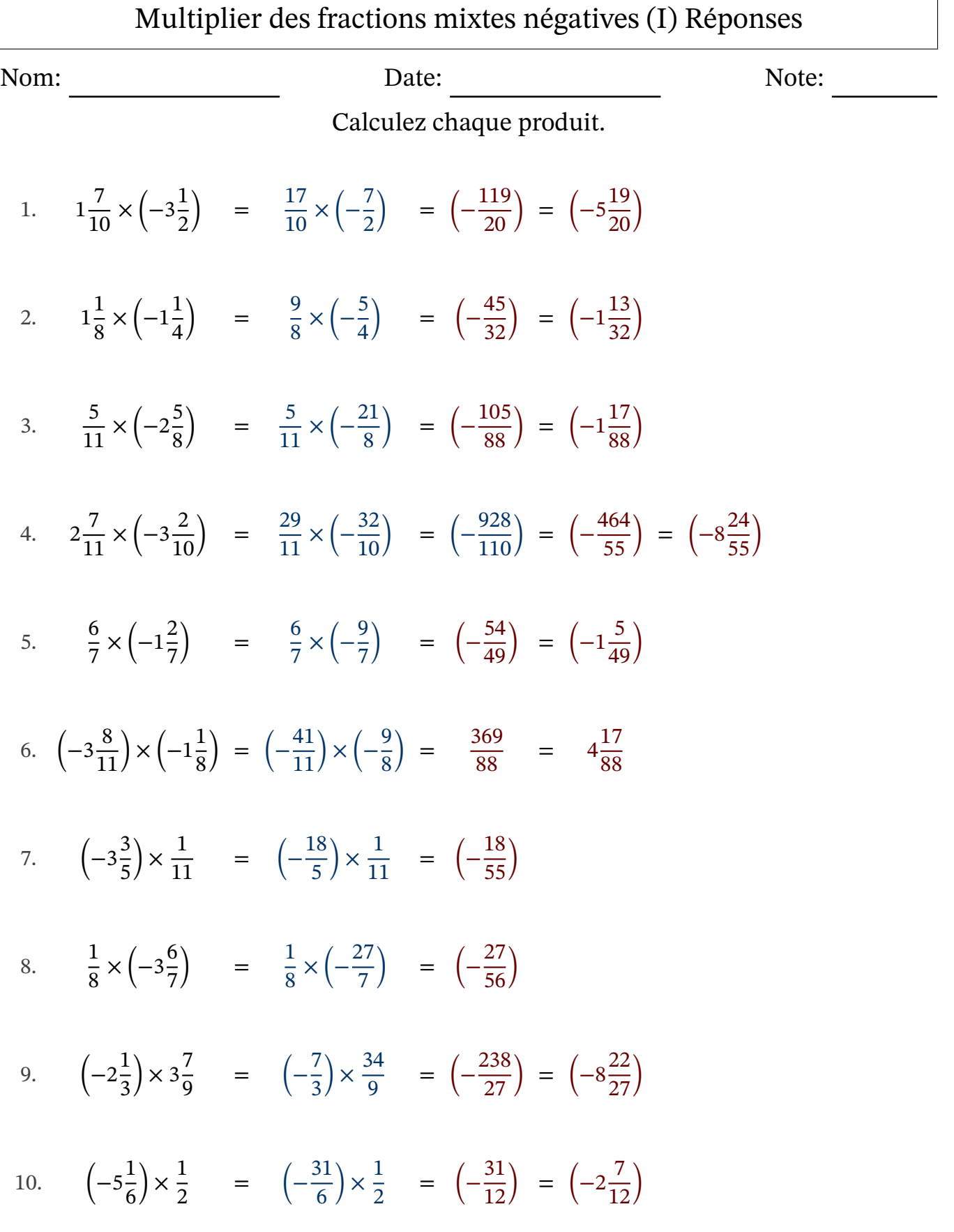

### Multiplier des fractions mixtes négatives (J)

Nom: Note: Date: Date: Note:

Calculez chaque produit.

1.  $\left(-1\frac{3}{8}\right)$ 8  $\left.\right) \times \left(-3\frac{5}{6}\right)$ 6  $) =$ 2. 1 3  $\times$  ( $-5$ 2 6  $)$  = 3. 3 5  $\times \left(-4\frac{2}{16}\right)$  $\frac{2}{10}$  = 4.  $\left(-1\frac{5}{8}\right)$ 8  $\big) \times 1 \frac{4}{5}$ 5 = 5.  $\sqrt{-5}$ 5 6  $\vert x \vert$ 1  $\frac{1}{12}$  = 6. 3 5 7  $\times \left(-1\frac{1}{2}\right)$ 3  $)$  = 7.  $\left(-2\frac{6}{12}\right) \times 3\frac{4}{7}$ = 8.  $\left(-3\frac{4}{5}\right)$ 5  $\vert$   $\times$ 1 6 = 9.  $\left(-3\frac{1}{5}\right)$ 5  $\big) \times 2\frac{2}{5}$ 5 = 10. 1 5 6  $\times \left(-4\frac{3}{7}\right)$ 7  $)$  =

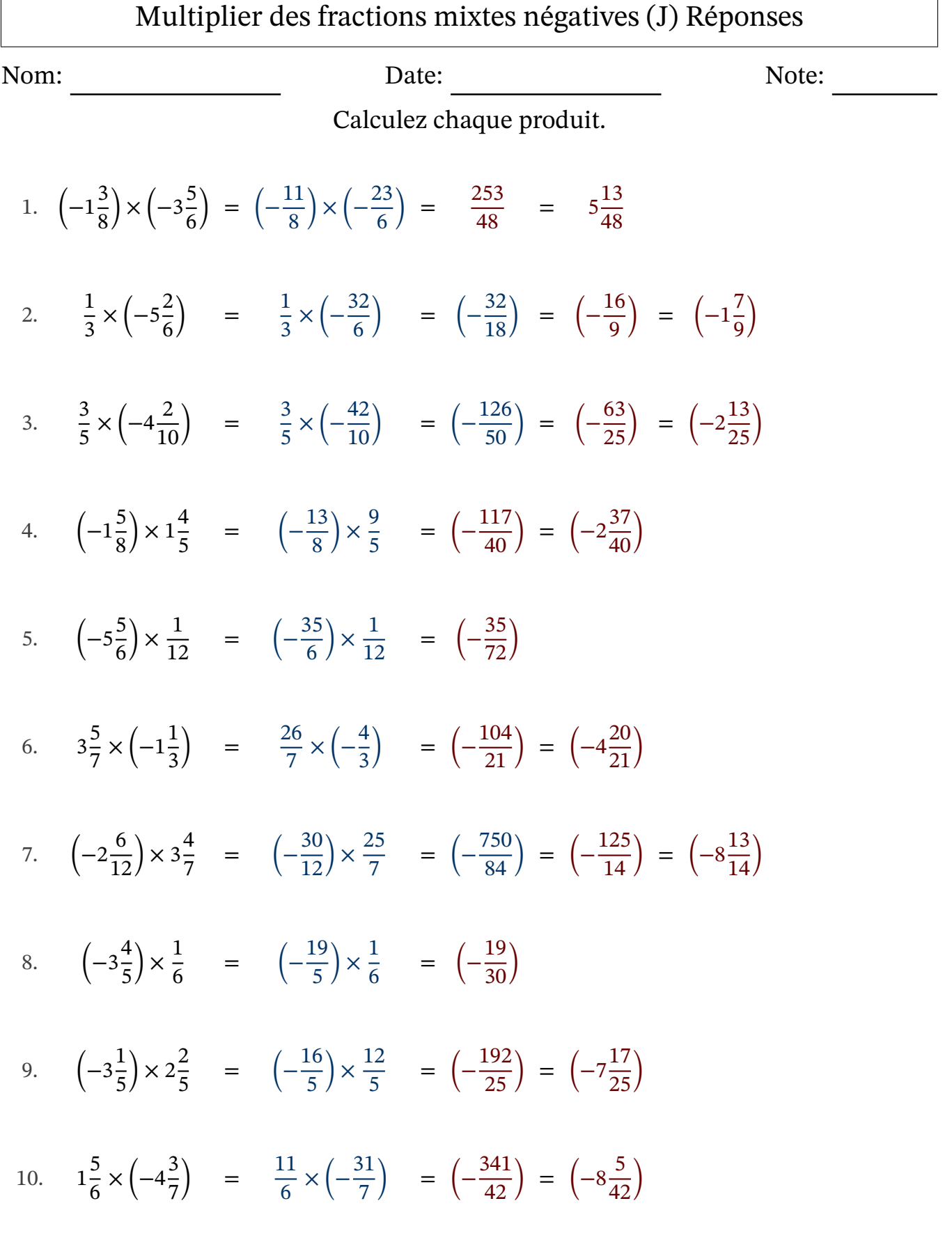

 $\Gamma$